## **Berliner Woche** START KIEZ-ENTDECKER KULTUR TERMINE BAUEN WIRTSCHAFT MEHR V

Zum Tag des offenen Denkmals am 9. September gibt es bei Führungen durch das ehemalige DDR-Staatsratsgebäude am Schlossplatz 1 auch Informationen über den kunstvollen Mosaikbrunnen im Garten, der seit etwa 15 Jahren verfällt.

Tausende bunte Steinchen sind durch Frost und Witterung herausgeplatzt und liegen kaputt im maroden Becken. Zum Schutz wurde ein grünes Netz über den 16 mal zehn Meter großen Mosaikbrunnen gespannt. Er gehört zu den schönsten Berlins, doch seit etwa 15 Jahren ist das Wasser abgestellt. Bis Ende der 1990er-Jahre lief der Brunnen noch. Gerhard Schröder, der von 1999 bis 2001 im ehemaligen Staatsratsgebäude als Bundeskanzler residierte, konnte den Brunnen auch noch bewundern. SED-Chef und Staatsratsvorsitzender Erich Honecker konnte knapp zwei Jahrzehnte die Fontänen im Garten des Staatsratsgebäudes aus seinem Bürofenster genießen.

Seit zwölf Jahren ist die private "European School of Management and Technology" (ESMT) Hausherr in dem 1962 fertiggestellten Staatsratsgebäude. In dem früheren Machtzentrum der DDR werden zukünftige Firmenbosse und Wirtschaftslenker ausgebildet. Die Privatschule wollte das denkmalgeschützte Schmuckstück im Garten zum 50-jährigen Bestehen des Gebäudes 2014 restaurieren und die zwei Fontänen wieder sprudeln lassen. Doch bis jetzt sind nur 6000 Euro Spenden eingegangen. Die Restaurierung und der Ersatz Tausender zentimetergroßer Steinchen beziffert die ESMT mit 350 000 Euro. "Wir befinden uns in intensiven Gesprächen mit diversen Privatunternehmern aus Berlin, Stiftungen und Verbänden", sagt ESMT-Sprecherin Ulrike Schwarzberg. Dass die Arbeiten noch wie geplant in diesem Jahr beginnen können, hält der für das Brunnenprojekt zuständige Business Development Manager an der ESMT, Christian Michalski, "für eine eher sportive Zeitschiene". Die Hochschule werde als private Eliteschmiede immer "eher kritisch beäugt", sagt Michalski. Möglicherweise hänge das mangelnde Engagement auch mit dem

## THEMEN DER WOCHE

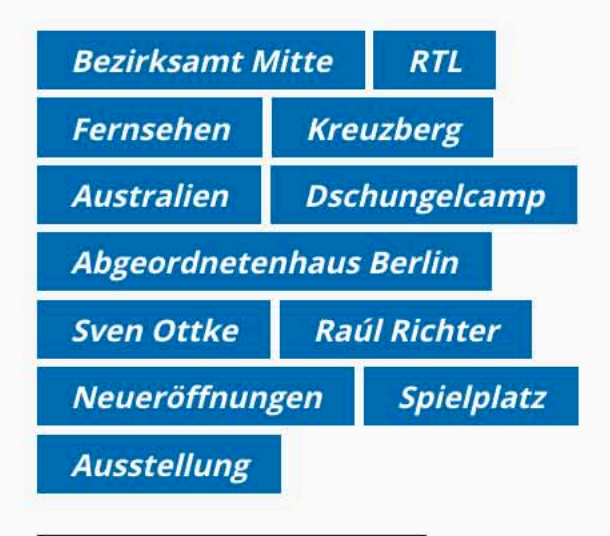

## MEISTGELESENE BEITRÄGE

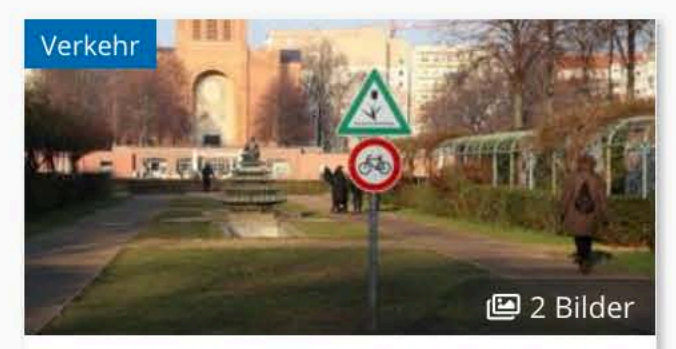

RADFAHREN IM LUISENSTÄDTISCHEN **KANAL Endlich Verbots**schild an der Waldemarbrücke für **Radfahrer aus Richtung Kreuz**hova

## **Berliner Woche** Q START KIEZ-ENTDECKER KULTUR TERMINE BAUEN WIRTSCHAFT MEHR V

Die private Hochschule ist Verwalter des ehemaligen Staatsratsgebäudes und nutzt das Haus in Erbpacht. Eigentümer sei das Land Berlin, so Ulrike Schwarzberg. Der ESMT sei von der Satzung her auch die Hände gebunden. Denn die Gelder müssten in die Bildungsangebote investiert und dürfen nicht für die Sanierung kulturhistorischer Denkmäler ausgegeben werden, so Christian Michalski. Er will jetzt eine Förderantrag bei Kulturstaatsministerin Monika Grütters (CDU) stellen. Auch Kultursenator Klaus Lederer (Linke) bekommt demnächst Post mit der Bitte um finanzielle Unterstützung.

Wie der Mosaikbrunnen restauriert werden kann, hat eine Studentin der Fachhochschule Potsdam bereits 2014 in ihrer 124-seitigen Diplomarbeit skizziert. Schätzungsweise die Hälfte der etwa 20 000 Fliesen im Brunnen ist kaputt. Die Renovierung wird voraussichtlich sechs Monate dauern.

Der Mosaikbrunnen wurde 1965 als Kunstwerk der Moderne erbaut. Der Entwurf stammt von der Künstlerin Ortrud Lerch und erinnert an Werke von Miró, Kandinsky und Matisse. Der Garten hinter dem ehemaligen Staatsratsgebäude samt Brunnen ist von 6 bis 22 Uhr geöffnet. Zweimal im Monat bietet die Management-Schule auch kostenlose Führungen durch das imposante Staatsratsgebäude.

Unter www.esmt.org/support-our-historical-garden-fountain gibt es Informationen zum Brunnenprojekt. Dort kann man auch gleich per Mausklick spenden.

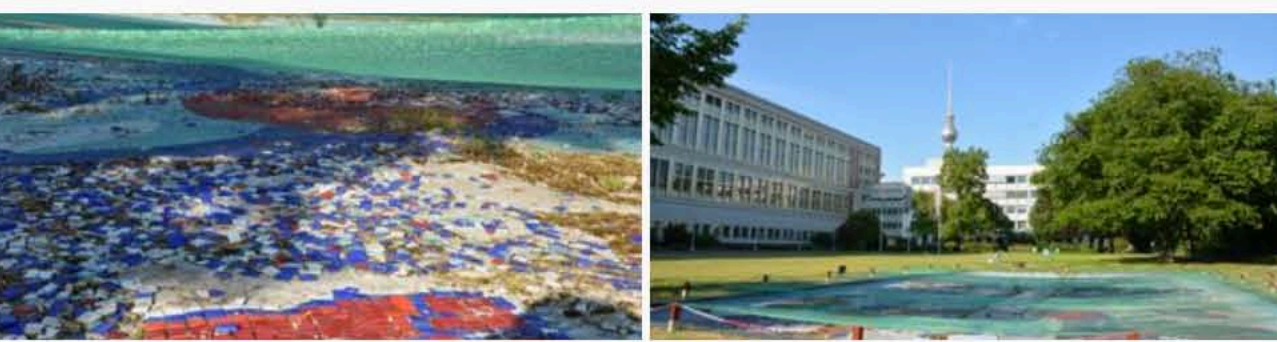

297× gelesen

Mitte O

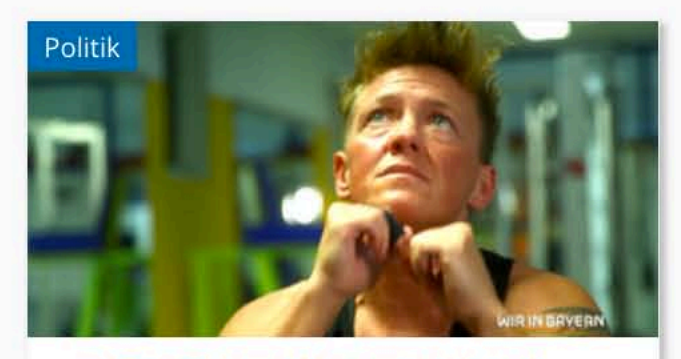

Anmelden

Registrieren

KASTENSTAND DARF NICHT LEGALI-**SIERT WERDEN Weltmeisterin Ti**na Schüssler kämpft zusammen mit VIER **PFOTEN** 

227× gelesen

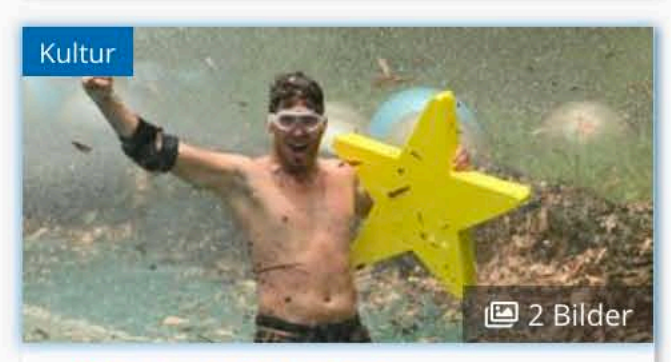

**DSCHUNGELCAMP 2020** Raúl Richter raus.

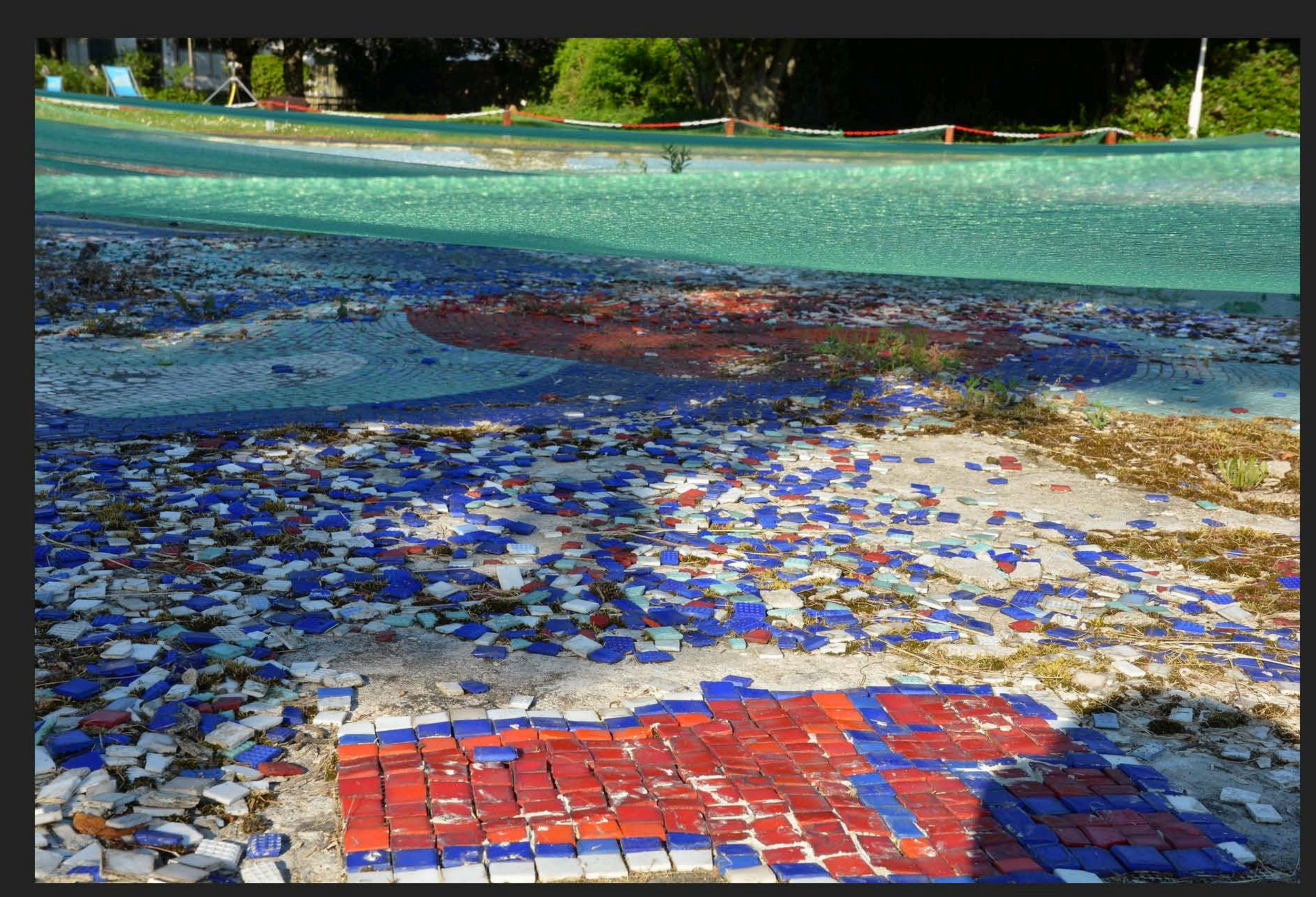

 $\mathbb{C}^{\bullet}_{\sigma}$ 

 $\pmb{\times}$ 

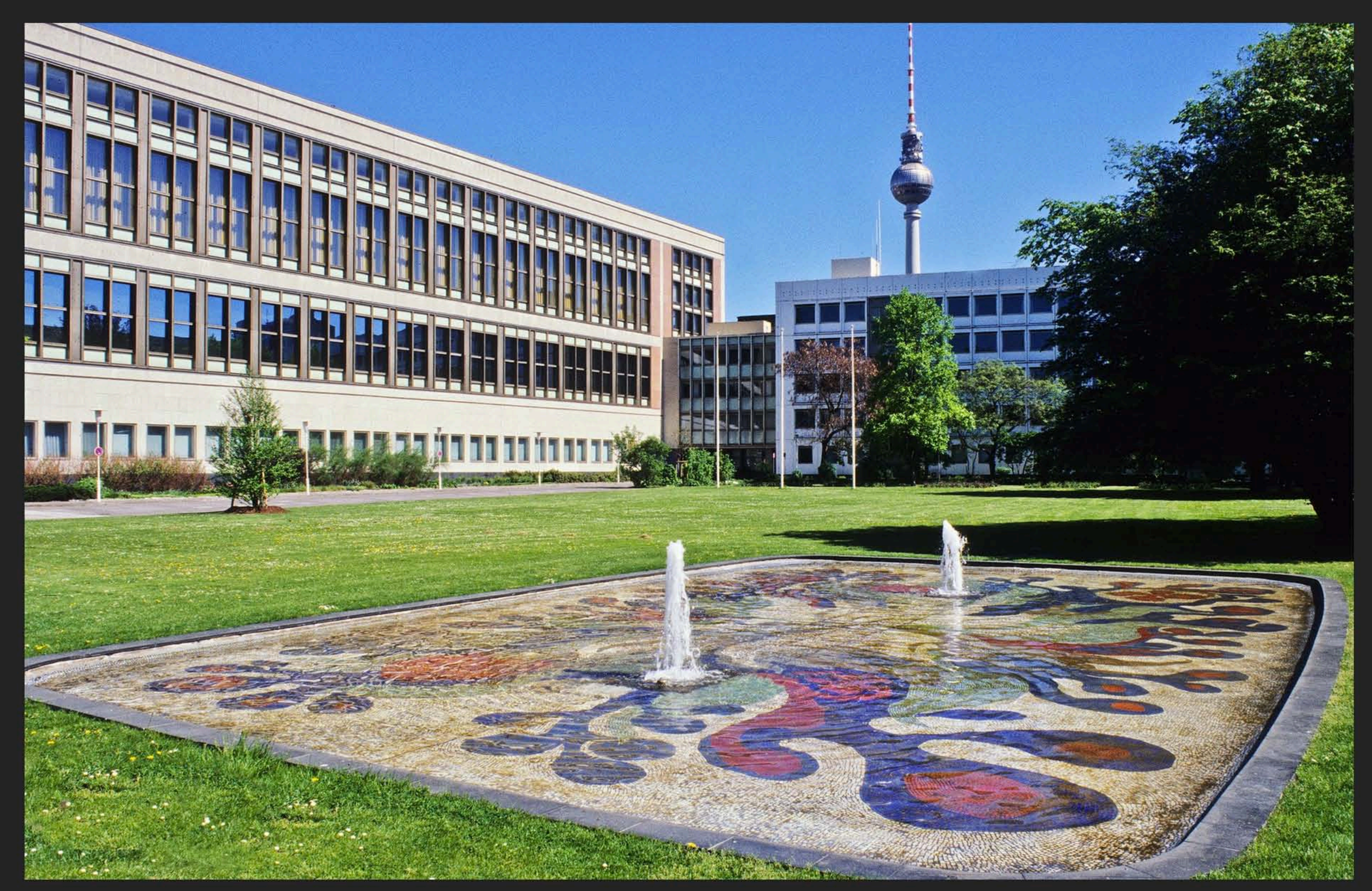

Das sprudelte der Brunnen von Ortrud Lerch mit den auf dem Boden zu abstrakten Formen verlegten Mosaiksteinchen noch. · Foto: ESMT Berlin · hochgeladen von Dirk Jericho